# Python

Prof. Gheith Abandah

#### Outline

- First steps
- Introduction to Python
- Google Colab
- PyCharm IDE
- Python books

## First steps

- Install Python 3 from <a href="https://www.python.org/downloads/">https://www.python.org/downloads/</a>
- The latest version in June 2019 is 3.7.3
- For using TensorFlow, you need a 64-bit Python version, e.g.,
   <a href="https://www.python.org/ftp/python/3.7.3/python-3.7.3-amd64.exe">https://www.python.org/ftp/python/3.7.3/python-3.7.3-amd64.exe</a>
- For TensorFlow 1.6 and newer, your processor must support AVX (i3, i5, ...). Otherwise use TensorFlow 1.5.

# When installing Python, check the "Add to PATH" option

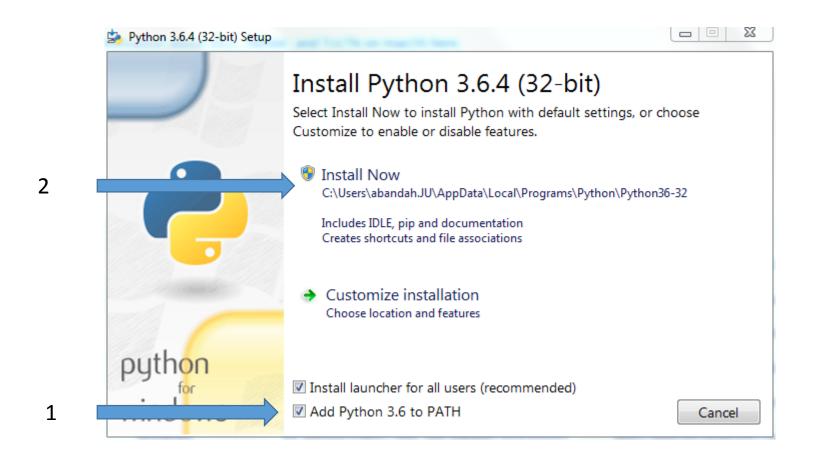

## First steps

• From your OS command prompt, check the options of the package installing system by:

C:\>pip3 help

Install needed packages through:

C:\>pip3 install --upgrade jupyter
matplotlib numpy pandas scipy scikit-learn

# Introduction to Python

- Refer to the documentation on <a href="https://docs.python.org">https://docs.python.org</a>
- Study the tutorials on https://www.learnpython.org/
- Introduction to Python slides:

https://www.slideshare.net/nowells/introduction-to-python-5182313

#### Outline

- ✓ First steps
- ✓ Introduction to Python
- Google Colab
- PyCharm IDE
- Python books

# Google Colab

- Colaboratory is a free Jupyter notebook environment that requires no setup and runs entirely in the cloud. With Colaboratory you can write and execute code, save and share your analyses, and access powerful computing resources, all for free from your browser.
- https://colab.research.google.com/

# **PyCharm**

- Python comes with IDLE. This is a primitive IDE.
- PyCharm is a powerful Python IDE. Install it from <a href="https://www.jetbrains.com/pycharm/">https://www.jetbrains.com/pycharm/</a>
- Install the free Community version.
- Students can also install the **Professional** version for free. You need university email address.
- Read the first two steps of "First Steps" at <u>https://www.jetbrains.com/help/pycharm/first-steps.html</u>

# PyCharm Installation

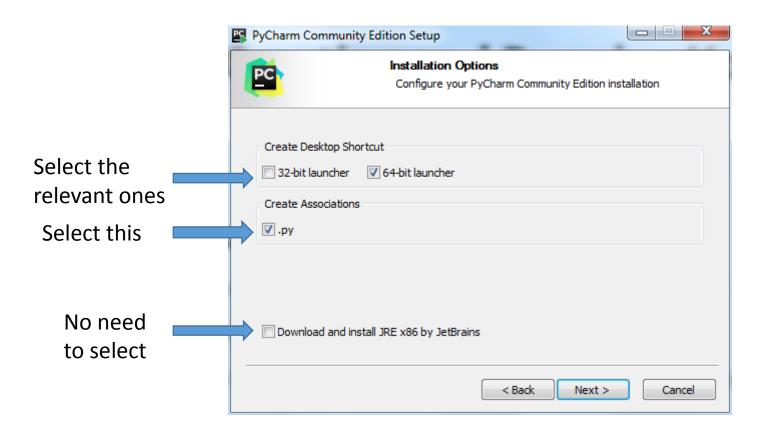

# Python Books

- A Whirlwind Tour of Python, by Jake VanderPlas, <u>http://www.oreilly.com/programming/free/a-whirlwind-tour-of-python.csp</u> (short)
- 2. Python for Everybody, by Charles R. Severance, <a href="https://py4e.com/book.php">https://py4e.com/book.php</a> (medium)
- 3. Fundamentals of Python Programming, by Richard L. Halterman, <a href="http://python.cs.southern.edu/pythonbook/pythonbook.pdf">http://python.cs.southern.edu/pythonbook/pythonbook.pdf</a> (long)